А.С. Чуйков, канд. техн. наук, зав. кафедрой; О.Г. Рудак, ст. преп.; В.О. Куневич, мл. науч. сотр. (БГТУ, г. Минск)

## **СПОСОБЫ ИМИТАЦИИ ВЗАИМОДЕЙСТВИЯ ЧЕЛОВЕКА С ПОДВИЖНЫМИ ЧАСТЯМИ ИЗДЕЛИЙ ДЕРЕВООБРАБАТЫВАЮЩЕЙ ПРОМЫШЛЕННОСТИ В УСЛОВИЯХ ВИРТУАЛЬНОГО ПРОСТРАНСТВА**

Все чаще цифровые методики внедряются в технологические процессы деревообрабатывающих предприятий, заменяя при этом, частично или полностью, традиционные. Не стало исключением и применение иммерсивных технологий в проектировании мебели. Иммерсивные технологии (immersive — «создающий эффект присутствия, по $r$ ружения») – это дополненная реальность AR (augmented reality), виртуальная реальность VR (virtual reality) и смешанная реальность MR (mixed reality) [1].

В связи с активным становлением виртуальной реальности (VR) возникает высокий спрос на новый опыт в VR как в массовой культуре, так и в промышленности.

Обращает на себя внимание тот факт, что особенностью работы в VR является сочетание знаний в области программирования и компьютерной графики. Нужно уметь создавать и импортировать 3D-модели, программировать их интерактивность.

Для создания среды виртуальной реальности необходимо использовать специальное оборудование и программное обеспечение (ПО). На сегодняшний день одним из наиболее популярных ПО для работы с VR и AR являются Unreal Engine (UE) и Unity. Оба имеют очень широкие возможности и являются надёжными инструментами. Эти инструменты позволяют управлять 3D-окружением, импортировать собственный материалы (3D-модели, изображения, звук, видео), а также программировать интерактивность и интерфейс [2].

К преимуществам программного обеспечения Unreal Engine можно отнести следующие:

– поддержка большого количество функций, благодаря чему в нём можно создать практически любое приложение;

– наличие встроенной системы визуального скриптинга, которая позволяет без особых препятствий выстраивать игровую логику даже новичкам;

– наличие набора стандартных инструментов для задач виртуального прототипирования (создание сечений, сборка-разборка, отслеживание коллизий, эргономика и т. п.);

- наличие широкого функционала для создания анимированных, интерактивных 3D сцен;

- поддержка популярных 3D форматов и текстур;

- возможность работать с иерархией CAD модели и поддержка трекинг-систем.

VR позволяет пользователю взаимодействовать с окружающими его объектами. Правильная репликация реальных движений элементов мебели их виртуальными прототипами значительно усиливает эффект погружения.

Рассмотрим поэтапно процесс реализации имитации движения элементов мебели.

На первом этапе необходимо, используя технические чертежи деталей мебели, установить их размеры, угол открывания, технические показатели петель, чтобы определить зазоры и припуски для установки петли, а также, установить ось вращения фасада, рисунок 1.

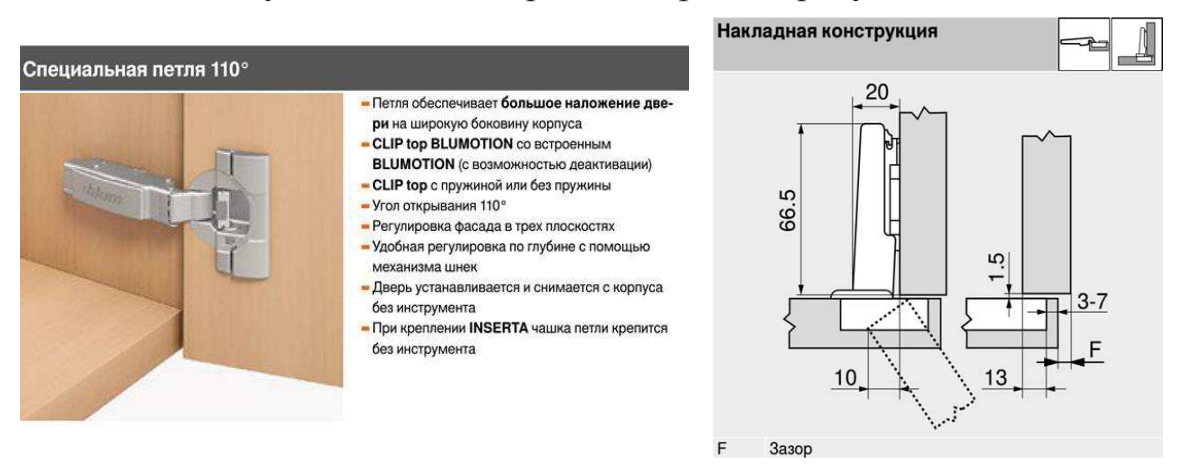

Рисунок 1 - Технические характеристики и конструкция накладной петли Blum

На следующем этапе следует, в соответствии с найденной осью вращения, составить график изменения координат свободной точки фасада. Для осуществления интерактивного движения фасадов будет достаточно определить координаты двух точек - координаты точки в начале перемещения и в конце (что соответствует, исходя из наших условий, 110°). Однако для более точной анимации элементов мебели, необходимо определить координаты 5-10 точек. После определения координат, переходим в Unreal Engine для реализации движения. Сначала создадим *Blueprint Class*. Он будет содержать логику работы всех подвижных деталей объекта.

Перед тем как реализовать функциональность объектов, необходимо создать визуальное представление из основных компонентов. Добавляем компоненты Вох`ов из которых состоит моделируемый объект

мебели. Во вкладке *Event Grap*h с помощью ноды *Timeline* и найденных ранее координат анимируем подвижный элемент мебели. Выбрав фасад нашего объекта на вкладке *Details* добавляем события *OnComponentBeginOverlap* и *OnComponentEndOverlap*. Эти события будут отражаться в *Event Graph*. Далее соединяем все полученные ноды как показано на рисунке 2.

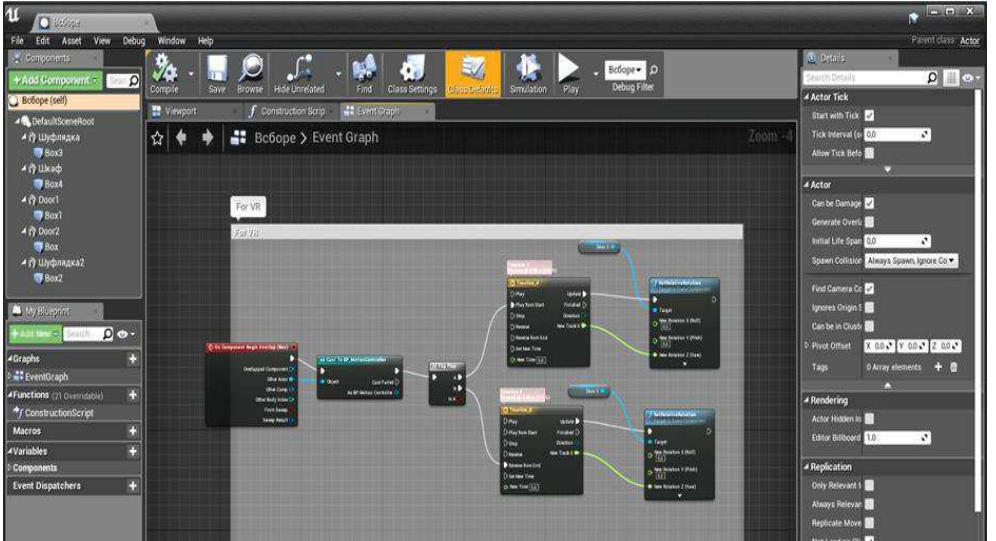

**Рисунок 2 – Скриншот интерфейса рабочего пространства Unreal Engine, процесс анимирования подвижных частей мебели**

Исходя из созданной логики следует, что пользователь в виртуальном пространстве при взаимодействии с интерактивными фасадами мебели реализует вызов анимации, которая была создана в *Blueprint*.

Анимация - это визуальное представление переменных, изменяющихся с течением времени, узлы временной шкалы фактически не влияют на сами компоненты, а вместо этого выводят изменяющиеся значения по мере их воспроизведения. Таким образом, *Timeline* хорошо справляется с поставленными задачами анимации.

## ЛИТЕРАТУРА

1. Иммерсивные технологии (VR, MR, AR, 3D интерактив, 3D mapping) // УГМК-Телеком. М., 2007. URL: https://ut-b2b.ru/otraslevyeresheniya/tekhnologii/immersivnye-tekhnologii-vr-mr-ar-3d-interaktiv-3dmapping/ (дата обращения: 24.09.2021).

2. Unreal Engine 4 Documentation [Электронный ресурс] // Epic Games. New York, 2004. URL: https://docs.unrealengine.com/4.27/en-US/ (дата обращения 03.10.2021).